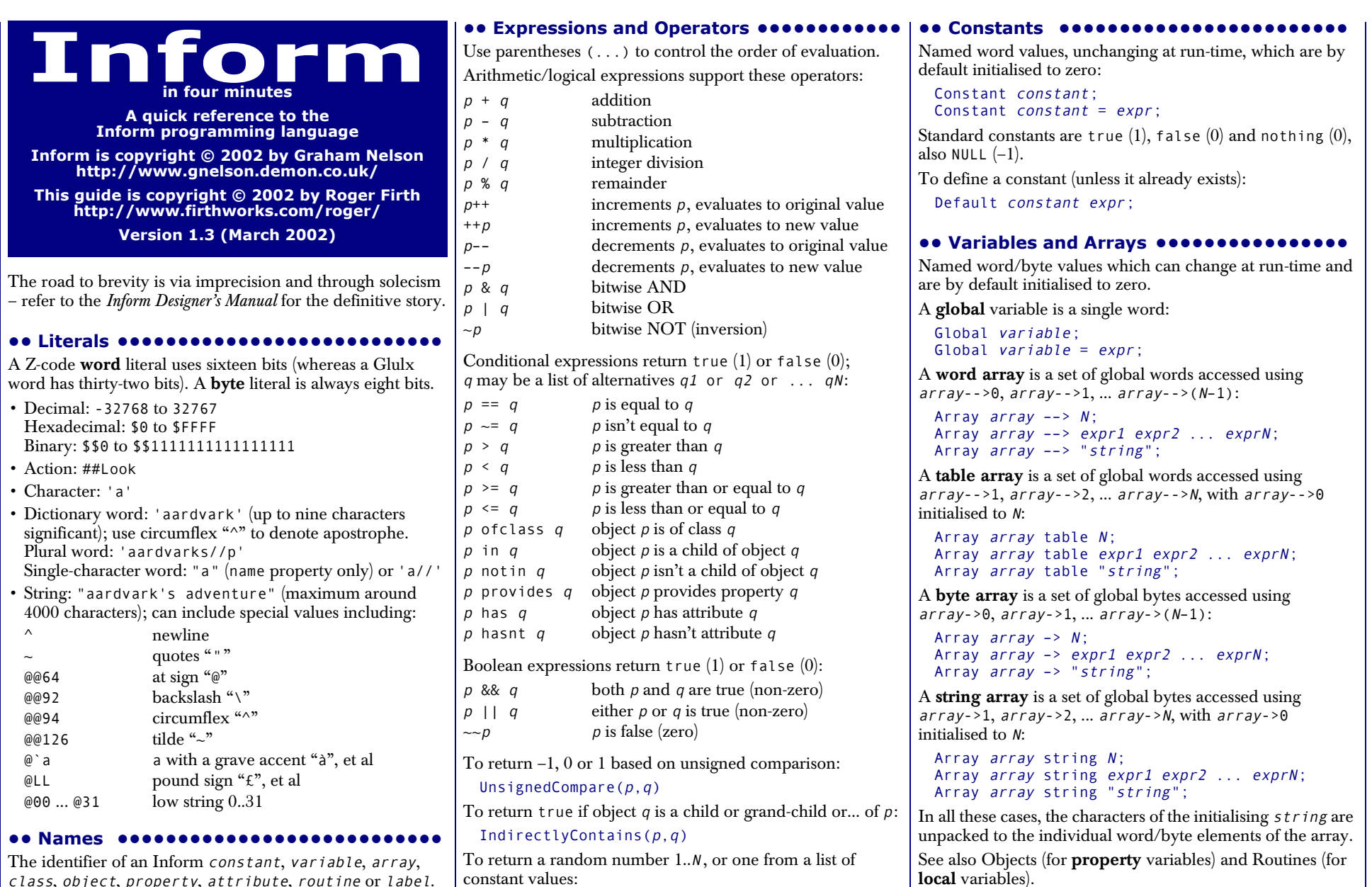

**1 1** class, object, property, attribute, routine or label. Up to 32 characters: alphabetic (case not significant), numeric and underscore, with the first character not a digit.

random(N) random(value, value, ... value)

constant values:

```
22•• Classes and Objects •••••••••••••••••
 To declare a c \, \text{l} \, \text{ass} – a template for a family of objects –
  where the optional (N) limits instances created at run-time:
    Class class(N)
      class class class ... class
      has attr_def attr_def ... attr_def
      with prop_def,
             ...prop_def;
  To declare an object; "Object" can instead be a class, the 
 remaining four header items are all optional, and arrows
 (-\rightarrow, -\rightarrow, ...) and parent object are incompatible:
   Object arrows object "ext_name" parent_object
      class class class ... class
      has attr_def attr_def ... attr_def
      with prop_def,
             ...
prop_def;
  The class, has and with (and also the rarely-used private) 
  segments are all optional, and can appear in any order. 
  To determine an object's class as one of Class, Object, 
  Routine, String (or nothing):
   metaclass(object) 
  has segment: Each attr def is either of:
    attribute\simattribute
  To change attributes at run-time:
   give object attr def attr def ... attr def;
  with/private segments: Each prop_def declares a variable 
  (or word array) and can take any of these forms (where a
  value is an expression, a string or an embedded routine):
   property
   property value
   property value value ... value
  A property variable is addressed by object.property (or 
  within the object's declaration as self.property).
  Multiple values create a property array; in this case 
  object.#property is the number of bytes occupied by the 
  array, the entries can be accessed using 
  object.&property-->0, object.&property-->1, ..., and
  object.property refers to the value of the first entry. 
  A property variable inherited from an object's class is 
 addressed by object.class::property; this gives the
 original value prior to any changes within the object. 
                                                              •• Manipulating the object tree ••••••••••
                                                             To change object relationships at run-time:
                                                                move object to parent object;
                                                                remove object; 
                                                              To return the parent of an object (or nothing):
                                                                parent(object) 
                                                              To return the first child of an object (or nothing):
                                                                child(object) 
                                                              To return the adjacent child of an object's parent (or 
                                                              nothing):
                                                               sibling(object) 
                                                              To return the number of child objects directly below an 
                                                             object:
                                                               children(object) 
                                                              •• Message passing ••••••••••••••••••••
                                                             To a class:class.remaining() 
                                                                class.create() 
                                                                class.destroy(object) 
                                                                class.recreate(object) 
                                                                class.copy(to_object,from_object) 
                                                              To an object:
                                                                object.property(a1,a2, ... a7) 
                                                              To a routine:routine.call(a1, a2, \ldots a7)
                                                             To a string:
                                                                string.print() 
                                                                string.print_to_array(array)
                                                              •• Statements ••••••••••••••••••••••••Each statement is terminated by a semi-colon ":".
                                                              A statement block is a single statement or a series of
                                                              statements enclosed in braces {...}. 
                                                              An exclamation "!" starts a comment – rest of line ignored.
                                                              A common statement is the assignment:
                                                                variable = expr;There are two forms of multiple assignment:
                                                                variable = variable = \ldots = expr;
                                                                variable = expr, variable = expr, ...;
                                                                                                                          •• Routines •••••
                                                                                                                          A routine can have up to 15 local variables: word values 
                                                                                                                          which are private to the routine and which by default are set 
                                                                                                                          to zero on each call. Recursion is permitted. 
                                                                                                                          A standalone routine:• has a name, by which it is called using routine(); can 
                                                                                                                            also be called indirectly using 
                                                                                                                            indirect(routine,a1,a2, ... a7)
                                                                                                                           • can take arguments, using rout ine(a1, a2, ... a7),
                                                                                                                            whose values initialise the equivalent local variables 
                                                                                                                           • returns true at the final "]"
                                                                                                                            [ routine
                                                                                                                                 local var local var ... local var;
                                                                                                                                statement; 
                                                                                                                                statement; 
                                                                                                                                 ...statement; 
                                                                                                                                ];
                                                                                                                          A routine embedded as the value of an object property:
                                                                                                                           • has no name, and is called when the property is invoked; 
                                                                                                                            can also be called explicitly using \phi\overrightarrow{b} ject.property()
                                                                                                                           • accepts arguments only when called explicitly 
                                                                                                                           • returns false at the final "]" 
                                                                                                                            property [ 
                                                                                                                                 local_var local_var ... local_var; 
                                                                                                                                statement; 
                                                                                                                                statement; 
                                                                                                                                statement; 
                                                                                                                                 \mathbf{I}Routines return a single value, when execution reaches the 
                                                                                                                          final "]" or an explicit return statement:
                                                                                                                            return expr;
                                                                                                                            return; 
                                                                                                                            rtrue; 
                                                                                                                            rfalse; 
                                                                                                                          To define a dummy standalone routine with N local variables
                                                                                                                          (unless it already exists):
                                                                                                                            Stub routine N;
```
**•• Flow control •••••••••••••••••••••••**To execute statements if expr is true; optionally, to execute other statements if expr is false: if (expr) statement block if (expr) statement block else statement\_block To execute statements depending on the value of expr: switch (expr) { value: statement; ... statement; value: statement; ... statement; ...default: statement; ... statement; } where each *value* can be given as: constant lo\_constant to hi\_constant constant,constant, ... constant **•• Loop control •••••••••••••••••••••••** To execute statements while expr is true: while (expr) statement\_block To execute statements until expr is true: do statement\_block until (expr) To execute statements while a variable changes: for (set var : loop while expr : update var) statement\_block To execute statements for all defined objects: objectloop (variable) statement\_block To execute statements for all objects selected by expr: objectloop (expr starting with variable) statement\_block To jump out of the current innermost loop or switch: break; To immediately start the next iteration of the current loop: continue; **•• Displaying information •••••••••••••••** To output a list of values: print value, value, ... value; To output a list of values followed by a newline, then return true from the current routine:print ret value, value, ... value; If the first (or only) value is a string, "print ret" can be omitted:"string",value, ... value; Each value can be an expression, a string or a rule. An **expression** is output as a signed decimal value. A **string** in quotes "..." is output as text. A **rule** is one of:To output a newline character: new\_line; To output multiple spaces: spaces expr; To output text in a display box: box "string" "string" ... "string"; To change from regular to fixed-pitch font: font off; ... font on; To change the font attributes: style bold;  $\qquad \qquad$  ! use one or more of these style underline; !<br>style reverse: ! style reverse; ... style roman; **•• Uncommon and deprecated statements••** To jump to a labelled statement: jump label; ....label; statement; To terminate the program: quit; To save and restore the program state: save *label*; ...restore *label*; To output the Inform compiler version number: inversion; To accept data from the current input stream: read text\_array parse\_array routine; To assign to one of 32 'low string' variables: string N "string"; Lowstring string\_var "string"; string N string var;  $(number)$  *expr* the *expr* in words (char)  $\exp r$  the expr as a single character (string) addr the string at the addr (address) addr the dictionary word at the addr (name) object the external (short) name of the object (a)  $object$  the short name preceded by "a/an" (the)  $object$  the short name preceded by "the" (The)  $object$  the short name preceded by "The"  $(routine)$  value the output when calling rout ine (value)

**3**

**3**

```
•• Verbs and Actions ••••••••••••••••••To specify a new verb:
 Verb 'verb' 'verb' ... 'verb' * token token ... token –> action
       * token token ... token –> action
        ...* token token ... token –> action; 
where instead "Verb" can be "Verb meta", "action" can be 
"action <code>reverse</code>"; tokens are optional and each is one of:
To add synonyms to an existing verb:
 Verb 'verb' 'verb' \ldots = 'existing verb';
To modify an existing verb:
 Extend 'existing verb' last
       * token token ... token –> action
       * token token ... token –> action
        ...
* token token ... token –> action; 
where instead "Extend" can be "Extend only" and "last" 
can be omitted, or changed to "first" or "replace"
To explicitly trigger a defined action (both noun and second
are optional, depending on the action):
 <action noun second>; 
To explicitly trigger a defined action, then return true from 
the current routine:<<action noun second>>; 
                                                       •• Other useful directives ••••••••••
                                                       To include a directive within a routine definition [...], 
                                                       insert a hash "#" as its first character. To conditionally compile:
                                                         Ifdef name:
                                                                           ! use any one of these
                                                         Ifndef name;  !
                                                         Iftrue expr;  !
                                                         Iffalse expr; !
                                                              ... Ifnot; 
                                                              ...
Endif; 
                                                       To display a compile-time message:
                                                         Message "string"; 
                                                       To include the contents of a file, searching the Library path:
                                                         Include "source_file"; 
                                                       To include the contents of a file in the same location as the current file:Include ">source_file"; 
                                                       To specify that a library routine is to be replaced:
                                                         Replace routine; 
                                                       To set the game's release number (default is 1), serial 
                                                       number (default is today's yymmdd) and status line format
                                                       (default is score):
                                                         Release expr;
                                                         Serial "yymmdd"; 
                                                         Statusline score; 
                                                         Statusline time; 
                                                       To declare a new attribute common to all objects:
                                                         Attribute attribute; 
                                                       To declare a new property common to all objects:
                                                         Property property; 
                                                         Property property expr; 
                                                       •• Uncommon and deprecated directives •••
                                                       You're unlikely to need these; look them up if necessary. 
                                                         Abbreviate "string" "string" ... "string"; 
                                                         End; 
                                                         Import variable variable ... variable; 
                                                         Link "compiled_file"; 
                                                         Switches list_of_compiler_switches; 
                                                         System_file; 
                                                                                                              •• File structure ••••••••••••••••••••••A minimal source file:Constant Story "MYGAME"; 
                                                                                                                Constant Headline "<sup>^My</sup> first Inform game.<sup>^</sup>";
                                                                                                                Constant MANUAL_PRONOUNS; 
                                                                                                                Include "Parser"; 
                                                                                                                Include "VerbLib"; 
                                                                                                                [ Initialise; location = study; "^Hello!^"; ]; 
                                                                                                                Class Room 
with description "A bare room." 
                                                                                                                  has light; 
                                                                                                                Class Furniture 
with before [; Take,Pull,Push,Pushdir: 
                                                                                                                             print ret (The) self,
                                                                                                                                  " is too heavy for that."; ] 
                                                                                                                  has static supporter; 
                                                                                                                Room study "Your study"; 
                                                                                                                Furniture "writing desk" study 
                                                                                                                  with name 'writing' 'desk' 'table'; 
                                                                                                                Object –> –> axe "rusty axe" 
                                                                                                                  with name 'rusty' 'blunt' 'axe' 'hatchet', 
                                                                                                                         description "It seems old and blunt."; 
                                                                                                                Include "Grammar"; 
                                                                                                              •• Compiler •••••••••••••••••••••••••
                                                                                                              To compile (on a PC, use "infrmw32" at the DOS prompt):
                                                                                                                 inform commands source_file
                                                                                                              Useful commands include:To display full compiler help, type:
                                                                                                                inform –h –h1 –h2 'word' that literal word 'w1'/'w2'/... any one of those literal words 
attribute an object with that attribute 
creature an object with animate attribute 
held an object held by the player 
noun an object in scope 
noun=routine an object for which routine returns true
scope=routine an object in this re-definition of scope 
multiheld one or more objects held by the player 
multi one or more objects in scope 
multiexcept as multi, omitting the specified object 
multiinside as multi, omitting those in specified object 
topic any text 
number any number 
routine a general parsing routine 
                                                                                                               –~S disable both Strict checks and Debug tools
                                                                                                              –~SD disable Strict checks, enable Debug tools
                                                                                                              –X enable Infix debugger 
                                                                                                               –r output all game text to file (for spell-check) 
                                                                                                              –s display game's size and other statistics 
                                                                                                              –z display game's memory map 
                                                                                                              –v8 compile in Version 8 format (default is v5)
                                                                                                              +dir,dir,... search for Included files in these directories
```
**4**

**4**